1 / 41

### *PolyProperties*

| <i>@description: calculate properties of generic polygons</i> |                  |                     |  |                                                   |
|---------------------------------------------------------------|------------------|---------------------|--|---------------------------------------------------|
|                                                               | @version:        | 2013.02.01          |  |                                                   |
|                                                               | @author:         | <i>Davide Carpi</i> |  | >>> davide.carpi@gmail.com                        |
| <i>@translation: Davide Carpi</i>                             |                  |                     |  |                                                   |
|                                                               | @SMath:          | 0.95.4594           |  | >>> http://en.smath.info                          |
|                                                               | <i>@license:</i> | $CC$ $BY-SA$ 3.0    |  | >>> http://creativecommons.org/licenses/by-sa/3.0 |
|                                                               |                  |                     |  |                                                   |

just remember to give credit where it's due, and don't try to pass off other people's work as your own, *or your own as anyone else's.*

 $H-SEE$  THE LICENSE (human-readable summary)-

 $\Pi$ -DRAWING TIPS and RULES-

#### **APOLYGON**

A polygon is a closed chain of straight lines (the polygon sides);

*the points where two sides meet are the polygon's vertices.*

*In this SMath Studio worksheet:*

- *- <sup>a</sup> polygon is defined by it's vertices;*
- *- definition of vertices can be either clockwise or anticlockwise;*
- *- last vertex must be equal to the first;*
- *- intersections points must be numered twice.*

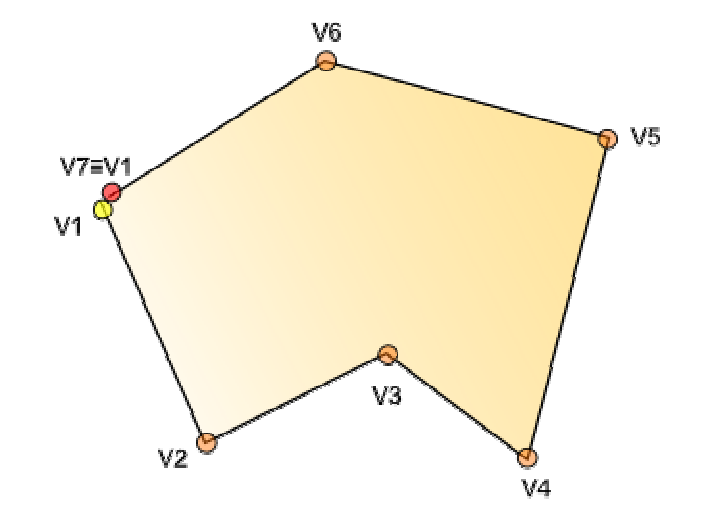

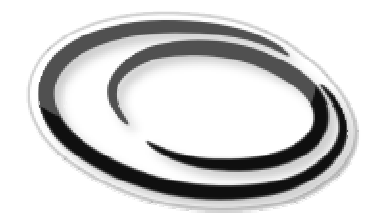

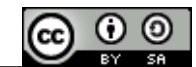

<sup>@</sup>disclaimer: this script should be used with caution; the author assumes no responsibility for any damage resulting *from its use or misuse.*

# **POLYGONS\_\_(discontinuous\_\_areas)**

*To have multiple polygons:*

- *- draw all the vertices having same wise;*
- *- close each polygon;*
- *- don't forget to close the vertices chain in the first vertex.*

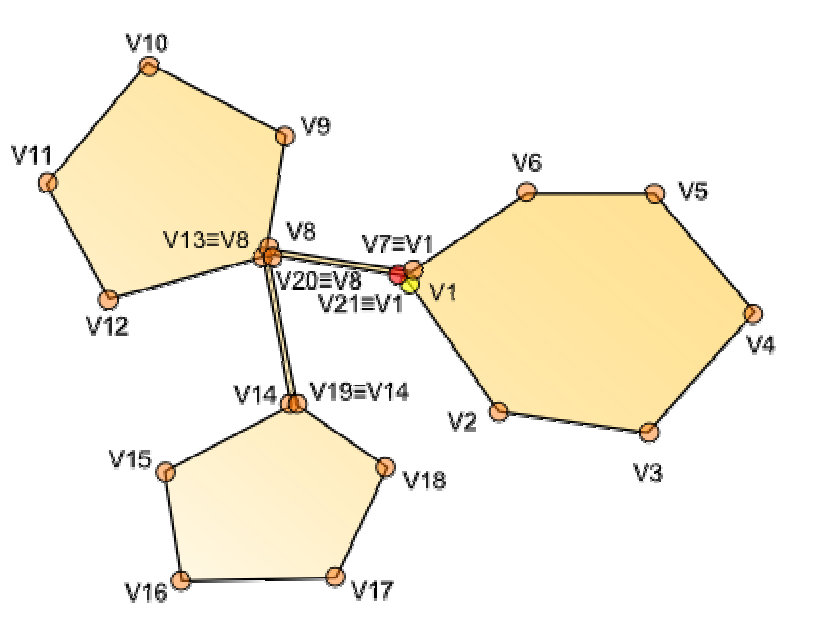

### *NOTE:*

*- perimeter calculation cut off overlapped sides with opposite wise.*

## **POLYGONS\_\_(overlapped\_\_areas)**

*With multiple polygons you can draw overlapped areas; like above:*

- *- draw all the vertices having same wise;*
- *- close each polygon;*
- *- don't forget to close the vertices chain in the first vertex.*

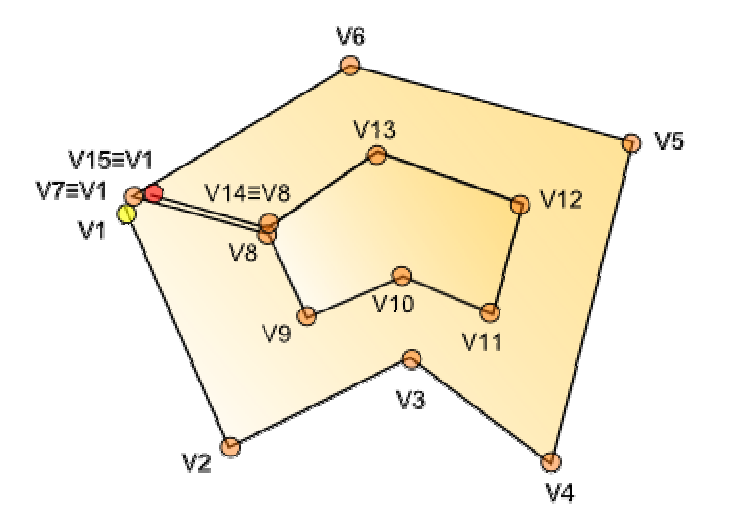

## **A\_\_HOLLOW\_\_POLYGON**

To have a hollow polygon, draw the internal and the external vertices with opposite wise;

*don't forget to close the vertices chain in the first vertex!*

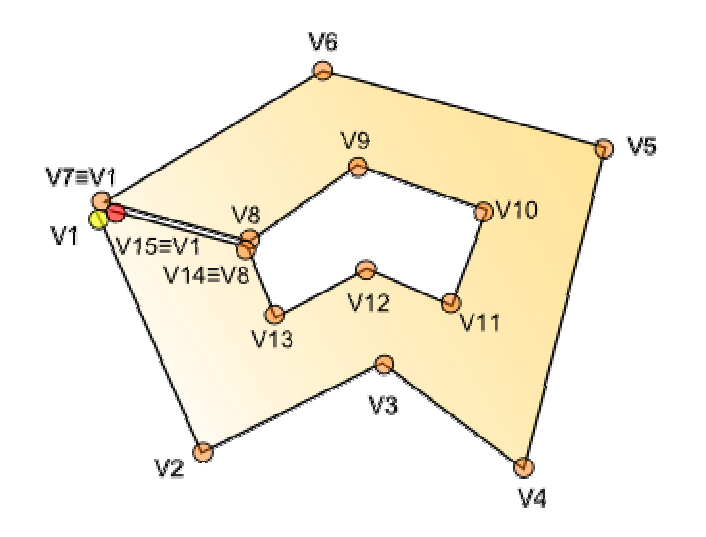

#### **CURVEDSIDES**

Using an adequate approximation you can draw curved sides (and therefore generic figures).

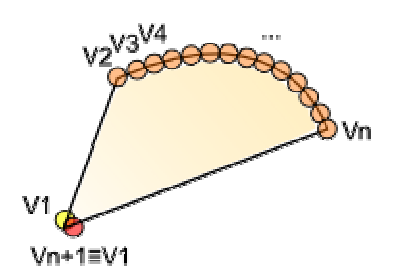

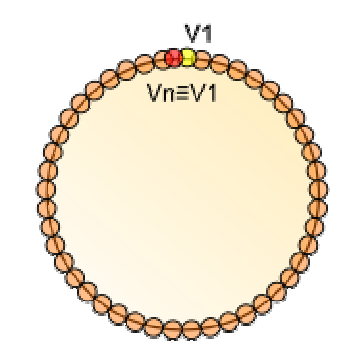

## **SHORTCUTS**

Save time: use "SHORTCUTS" to draw common shapes and to make transformations (rotate, scale, translate, etc...)

On the right of the GEOMETRY area there is a complete list of all available SHORTCUTS

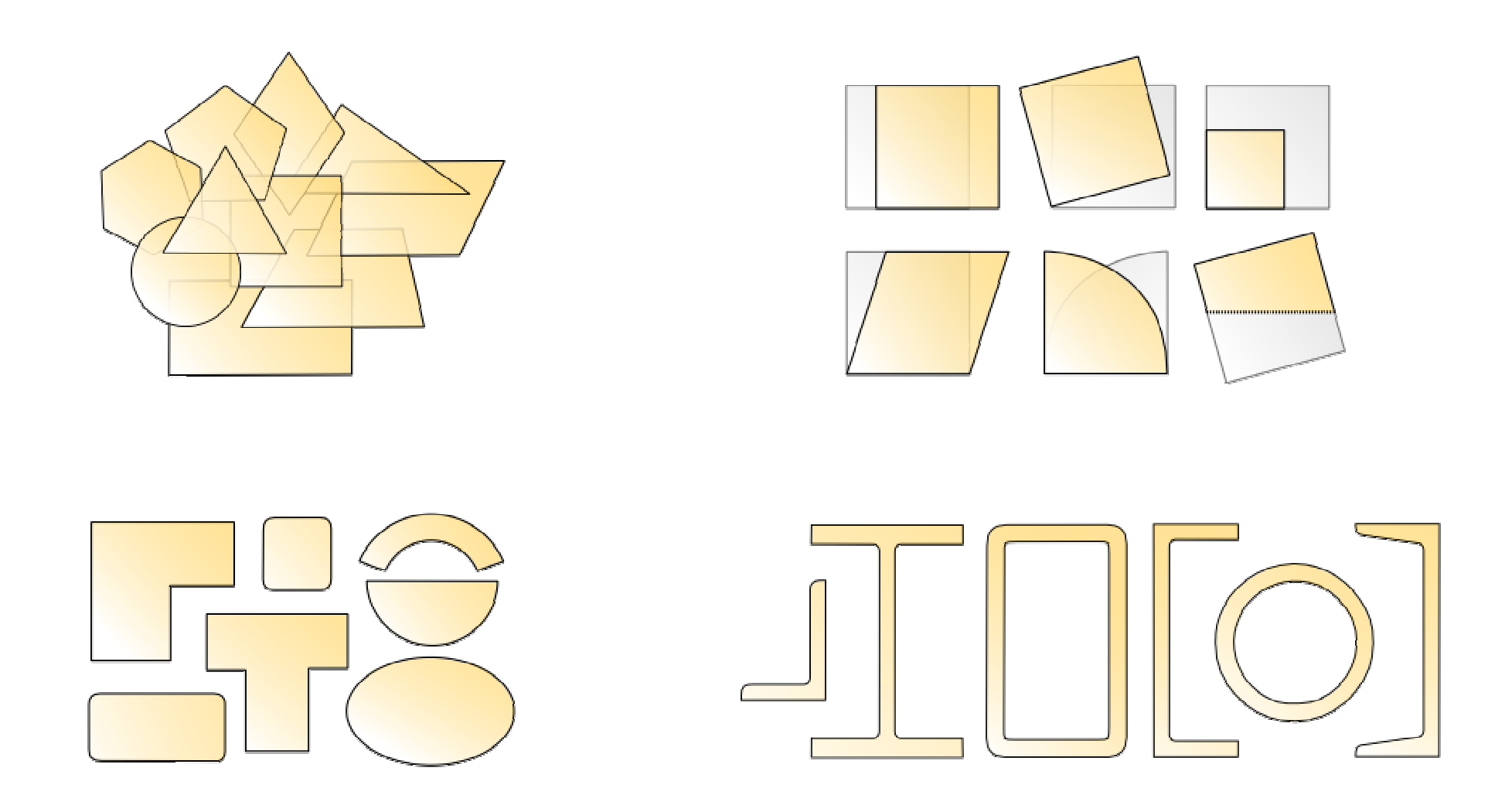

#### $F$ -SHORTCUTS LIBRARY

F-Snippet: Operations with units 2012.01.00

#### **TRANSFORMATIONS**

rotation matrix; rotatation about the origin of the Cartesian coordinate system. θ: anticlockwise rotation.

 $\sin(\theta)$  cos(θ  $\text{Rot}\left(\theta\right) := \begin{cases} \cos\left(\theta\right) & \sin\left(\theta\right) \\ -\sin\left(\theta\right) & \cos\left(\theta\right) \end{cases}$ 

reflection matrix; reflection about <sup>a</sup> line through the origin of the Cartesian coordinate system. θ: angle of the reflection line through the origin with the x-axis.

 $sin(2 \cdot \theta) - cos(2 \cdot \theta)$  $\text{Ref}(\theta) = \begin{vmatrix} \cos(2 \cdot \theta) & \sin(2 \cdot \theta) \\ \sin(2 \cdot \theta) & -\cos(2 \cdot \theta) \end{vmatrix}$ 

scaling matrix; scaling about the origin of the Cartesian coordinate system. s.x: x-scaling factor; s.y: y-scaling factor.

$$
S_C[s_x, s_y] = \begin{bmatrix} s_x & 0 \\ 0 & s_y \end{bmatrix}
$$

shear matrix; shearing about the origin of the Cartesian coordinate system. λ.x: shearing factor, parallel to x; λ.y: shearing factor, parallel to y.

$$
S_h(\lambda_x, \lambda_y) = \begin{pmatrix} 1 & \lambda_y \\ \lambda_x & 1 \end{pmatrix}
$$

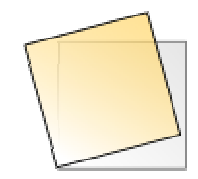

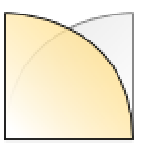

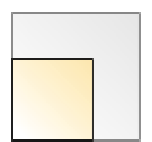

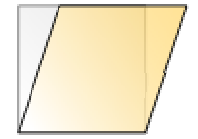

geometric translation of <sup>a</sup> polygon. P: polygon matrix; u.x: <sup>x</sup> translation; u.y: <sup>y</sup> translation.

submatrix  $*P\begin{bmatrix} 0 & 1 & 0 \\ u_x & u_y & 1 \end{bmatrix}$ , 1, rows (P), 1, 2  $\mathfrak{u}_{\gamma}$  1 0 <sup>1</sup> <sup>0</sup> 1 <sup>0</sup> <sup>0</sup> #P #P = augment  $P$  ,  $1 +$  matrix  $r \text{rows } (P)$  , 1 Translate  $\begin{bmatrix} P & , & u \\ & x & y \end{bmatrix} := \begin{bmatrix} u \text{ use homogeneous coordinates} \\ u \text{ is the positive constant.} \end{bmatrix}$ 

rotating <sup>a</sup> polygon about the origin of the Cartesian coordinate system. P: polygon matrix;

θ: anticlockwise rotation.

 $\texttt{Rotate}(\mathbb{P}_t, \theta) = \$  "use homogeneous coordinates"

$$
\begin{pmatrix}\n\text{#P:= augment}[P, (1 + matrix[rows(P), 1)]) \\
\text{submatrix} & \text{#P} \cdot \begin{pmatrix} \cos(\theta) - \sin(\theta) & 0 \\ \sin(\theta) & \cos(\theta) & 0 \\ 0 & 0 & 1 \end{pmatrix}, 1, \text{rows(P)}, 1, 2\n\end{pmatrix}
$$

scaling a polygon about the origin of the Cartesian coordinate system. P: polygon matrix; s.x: <sup>x</sup> scaling; s.y: <sup>y</sup> scaling.

$$
\begin{aligned}\n\text{Scale}\left[\begin{matrix}P, \mathbf{s}_x, \mathbf{s}_y\end{matrix}\right] &= \begin{bmatrix}\n\text{use homogeneous coordinates}^{\text{max}} \\
\text{#P:= augment}\left[\begin{matrix}P, \left(1 + \text{matrix}\left(\text{rows}\left(P\right), 1\right)\right)\end{matrix}\right] \\
\text{submatrix}\n\end{bmatrix} &\n\text{submatrix}\n\end{aligned}
$$

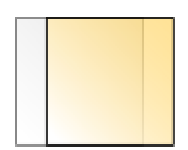

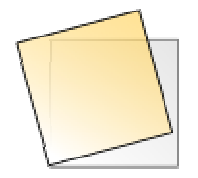

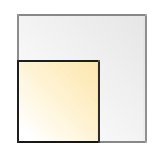

shearing <sup>a</sup> polygon about the origin of the Cartesian coordinate system. P: polygon matrix; λ.x: shearing factor, parallel to x; λ.y: shearing factor, parallel to y.

submatrix  $\big| \text{\#P} \big| \lambda_{\mathrm{x}} \big| 1 \hspace{0.1in}$  o $\big|$ ,  $1$ , rows (P),  $1$ , 2 0 <sup>0</sup> <sup>1</sup>  $\lambda_{\mathbf{x}}$  1 0  $\#P$   $\begin{pmatrix} 1 & \lambda & 0 \\ \lambda & 1 & 0 \end{pmatrix}$  $\texttt{\#P}$  = augment  $\texttt{\[P}$  ,  $\texttt{\[1+matrix]r}$  frows  $\texttt{\[P]}$  , 1  $\text{Shear}$   $\left[ \frac{P}{X}, \frac{\lambda}{X}, \frac{\lambda}{Y} \right] = \begin{bmatrix} \text{ "use homogeneous coordinates} \\ \text{ "The moment} \end{bmatrix}$ λ x P

#### mirroring <sup>a</sup> polygon.

P: polygon matrix;

θ: angle of the reflection line through the origin with the x-axis or case-insensitiveaxes name ["x","y","xy"].

Mirror $(P, \theta) =$  "use homogeneous coordinates"

submatrix  $\parallel$  P  $\mid$  sin(2  $\Theta$ ) – cos(2  $\Theta$ ) 0 $\mid$ , 1, rows(P), 1, 2 0 <sup>0</sup> <sup>1</sup> sin  $(2 \Theta)$  – cos  $(2 \Theta)$  0  $cos(2 \cdot \Theta)$  sin $(2 \cdot \Theta)$  0 #P  $\texttt{\#P}$  = augment  $\texttt{\[P]}$  ,  $\texttt{\[1+matrix|rows(P)}$  , 1 if IsString (θ else $Θ := Θ$ for k $\in$  1  $\ldots$  rows  $\bigl(\begin{smallmatrix} \theta & \ & \theta \end{smallmatrix}\bigr)$ if  $\theta = \theta \frac{a}{k}$   $k$  1 else 02kθ a Θ θ=θ<sub>a</sub>  $k \in 1$ T 4  $\frac{\pi}{4}$   $\frac{\pi}{4}$  $\frac{\pi}{2}$   $\frac{\pi}{4}$  $\frac{\pi}{2}$   $\frac{\pi}{2}$ 0 0  $\frac{\pi}{2}$  $\theta_a = \begin{bmatrix} \n\frac{n}{2} & \frac{n}{2} & \frac{n}{2} & \frac{n}{4} & \frac{n}{4} \\
0 & 0 & \frac{n}{2} & \frac{n}{2} & \frac{n}{4} & \frac{n}{4} \n\end{bmatrix}$  $\Theta$  := "N.A."

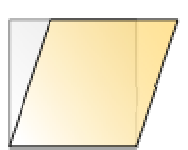

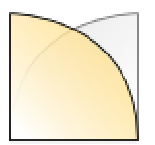

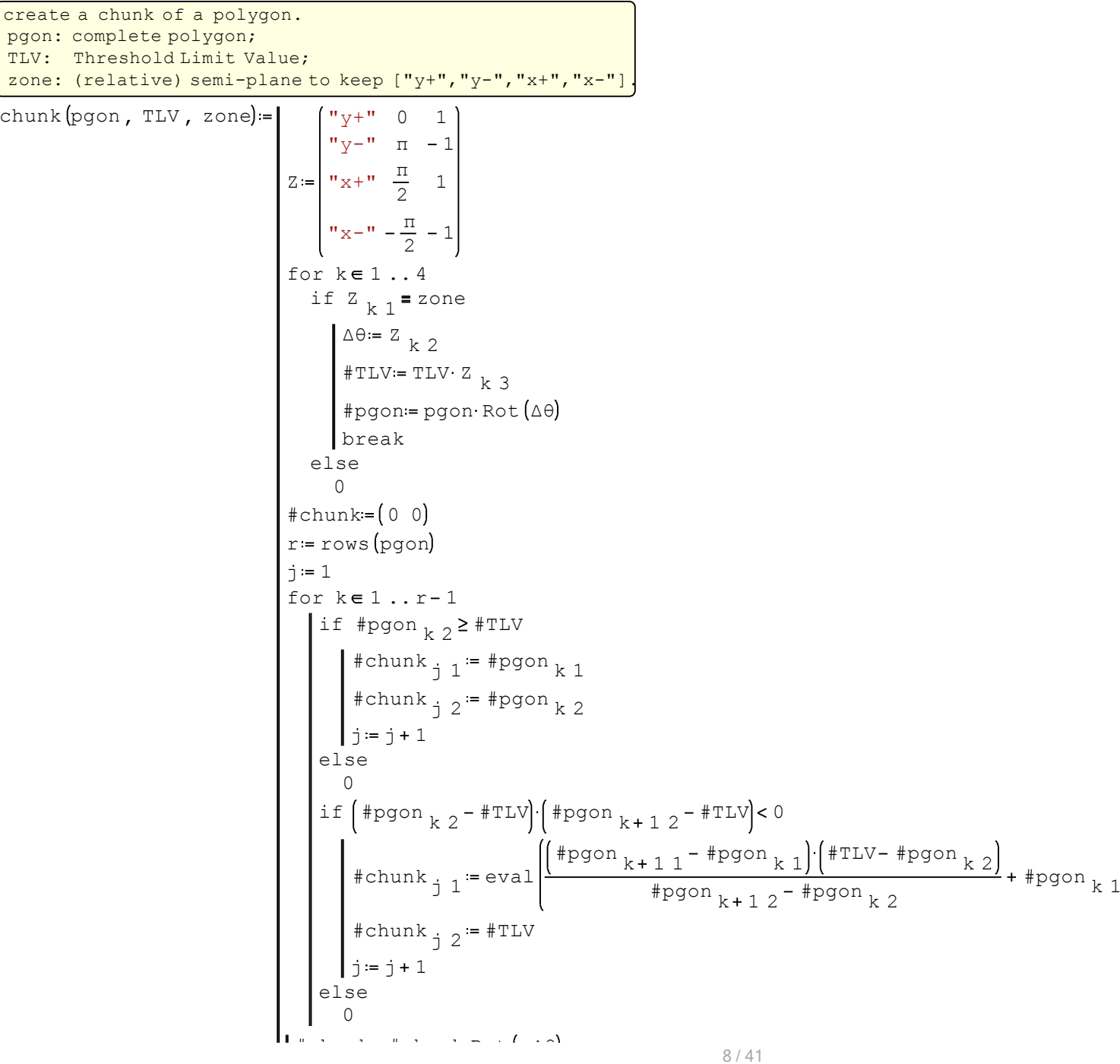

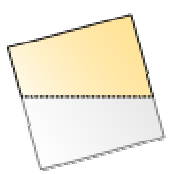

```
#chunkeval 21 #chunk 2j #chunk
   eval 11 #chunk 1j #chunk
  #chunk≔ #chunk Rot <mark>(</mark>− ∆θ
```
### **POLYGONS**

convex regular polygons. s: number of sides/vertices; c: circumradius; θ: anticlockwise rotation. #out#out  $_{s + 1}$  2 = eval (#out  $_{1}$  2 #out  $_{s + 1}$  1 = eval (#out  $_{1}$  1 #out #out Rot <sup>θ</sup> for  $k \in 0...s$ eval cos s  $\text{\#out }_{k+1}$  2 = eval  $\left|c \cdot \cos \left( \frac{2 \cdot \pi k}{s} \right) \right|$  $\text{eval}\left[\text{c} \sin\left(\frac{\text{c}}{\text{s}}\right)\right]$  $\text{\#out }_{k+1}$  1 = eval  $\left| c \sin \left( \frac{2 \pi k}{s} \right) \right|$ max 3 $s = max \begin{bmatrix} s \\ 3 \end{bmatrix}$ pgon(s , c ,  $\theta$ ) =  $\parallel$  #out = (0 0

hollow convex regular polygons.

s: number of sides/vertices;

c: external circumradius;

t: border thickness;

θ: anticlockwise rotation.

stack  $(\ast$ out, eval  $(\text{row }(\ast$ out, 1))) $\cdot$  Rot  $(\theta$ hPgon  $(s$  , c , t ,  $\theta$  ) =  $|$  #out = stack  $[$ pgon $(s$  , c , 0  $)$  , reverse  $[$ pgon $(s$  , c–t , 0

overlapped convex regular polygons. s: number of sides/vertices; ce: external circumradius; ci: internal circumradius; θ: anticlockwise rotation.

stack  $\#$ out, eval  $\texttt{row}(\# \texttt{out}, \ 1)$ J) Rot $\texttt{0}$  $\mathsf{opgon}\big\lbrack s\,,\, \mathsf{c}\big\lbrack_{\mathsf{e}}\,,\, \mathsf{c}\big\lbrack_{\mathsf{i}}\,,\,\mathsf{e}\big\rbrack_{\mathsf{i}}\,:\,\theta\big\rbrack^{\mathsf{i}}\coloneqq\mathsf{flout} \mathsf{start}\big\lbrack\mathsf{pgon}\big\lbrack s\,,\,\mathsf{c}\big\lbrack_{\mathsf{e}}\,,\,\mathsf{0}\big\rbrack_{\mathsf{i}}\,,\,\mathsf{c}\big\lbrack_{\mathsf{i}}\,,\,\mathsf{0}\big\rbrack_{\mathsf{i}}\,\,.\,$ 

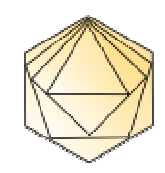

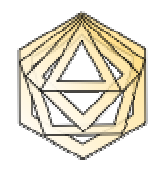

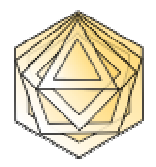

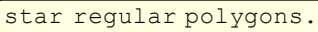

- p: number of sides/vertices [must be  $\geq 3$ ];
- q: connected vertices spacing  $[{p/q}]$  is the polygon Schläfli symbol];
- c: circumradius;
- θ: anticlockwise rotation.

NOTE: stellations of regular or star polygons are for drawing purposes only.

```
if p≥3
                                         if \left(\text{gcd}(p, q') = 1\right) \wedge \left(q' > 1\right)else
"stellations"if \frac{1}{q} = 1
                                               else"stellation of a star polvarm"str2num[{\tt concat}\,|"sys(", substr[{\tt num2str}\,|#out), 5)]]·Rot[\thetafor k \in 1... q'#out _{k} = pgon \left[\text{round}\left(\frac{p}{q}, 0\right), c, \frac{2 \pi}{p} (k-1)\right]"stellation of a regular polygon"
                                                       GCD
                                                 GCD = gcd(p, q)#out#out p + 1 2 = eval \left(\frac{1}{2} + 0.2\right)\text{\#out}_{p+1} 1 = \text{\#out}_{1} 1
                                                  #out #out Rot θ
                                                 for k \in 0...p#out k+1 1 = eval c \cdot \sin \left( \frac{2 \cdot \pi \cdot}{p} \right)\text{eval} \left[ \text{c}\cdot \text{cos} \left( \frac{\text{c}}{\text{p}} \right) \right]\text{\#out}_{k+1\ 2} = \text{eval}\left[c \cdot \cos\left(\frac{2 \cdot \pi \cdot k \cdot q}{p}\right)\right]\text{\#out}_{k+1} 1 = eval \left| c \cdot \sin \left( \frac{2 \cdot \pi \cdot k \cdot q'}{p} \right) \right|#out<mark>:=(</mark>0 0
                                                            l out
                                       gcd(a, b)=\midif b=0
                                                                _out≔a<br>-
                                                           elseout = gcd(b, mod(a, b))q' \coloneqq \min \left\lfloor \text{round} \left( \frac{p}{2}, 0 \right) - 1 \right\rfloorq\texttt{sPgon}(p, q, c, \theta
```
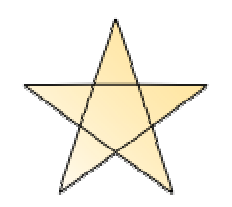

$$
\int \frac{10 \text{mar } 2013 \cdot 14:05:03 - PolyProperties}}{\int \frac{q'}{GCD} - \text{trunc} \left(\frac{q'}{GCD}\right)} = 0
$$
\n
$$
\int \frac{10 \text{mar } 2013 \cdot 14:05:03 - PolyProperties}
$$
\n
$$
\int \frac{10 \text{mar } 2013 \cdot 14:05:03 - PolyProperties}
$$
\n
$$
\int \frac{10 \text{mar } 2013 \cdot 14:05:03 - PolyProperties}
$$
\n
$$
\int \frac{10 \text{mar } 2013 \cdot 14:05:03 - PolyProperties}
$$
\n
$$
\int \frac{10 \text{mar } 2013 \cdot 14:05:03 - PolyProperties}
$$
\n
$$
\int \frac{10 \text{mar } 2013 \cdot 14:05:03 - PolyProperties}
$$
\n
$$
\int \frac{10 \text{mar } 2013 \cdot 14:05:03 - PolyProperties}
$$
\n
$$
\int \frac{10 \text{mar } 2013 \cdot 14:05:03 - PolyProperties}
$$
\n
$$
\int \frac{10 \text{mar } 2013 \cdot 14:05:03 - PolyProperties}
$$
\n
$$
\int \frac{10 \text{mar } 2013 \cdot 14:05:03 - PolyProperties}
$$
\n
$$
\int \frac{10 \text{mar } 2013 \cdot 14:05:03 - PolyProperties}
$$
\n
$$
\int \frac{10 \text{mar } 2013 \cdot 14:05:03 - PolyProperties}
$$
\n
$$
\int \frac{10 \text{mar } 2013 \cdot 14:05:03 - PolyProperties
$$
\n
$$
\int \frac{10 \text{mar } 2013 \cdot 14:05:03 - PolyProperties
$$
\n
$$
\int \frac{10 \text{mar } 2013 \cdot 14:05:03 - PolyProperties
$$
\n
$$
\int \frac{10 \text{mar } 2013 \cdot 14:05:03 - PolyProperties
$$
\n
$$
\int \frac{10 \text{mar } 2013 \cdot 14:05:03 - PolyProperties
$$
\n
$$
\int \frac{
$$

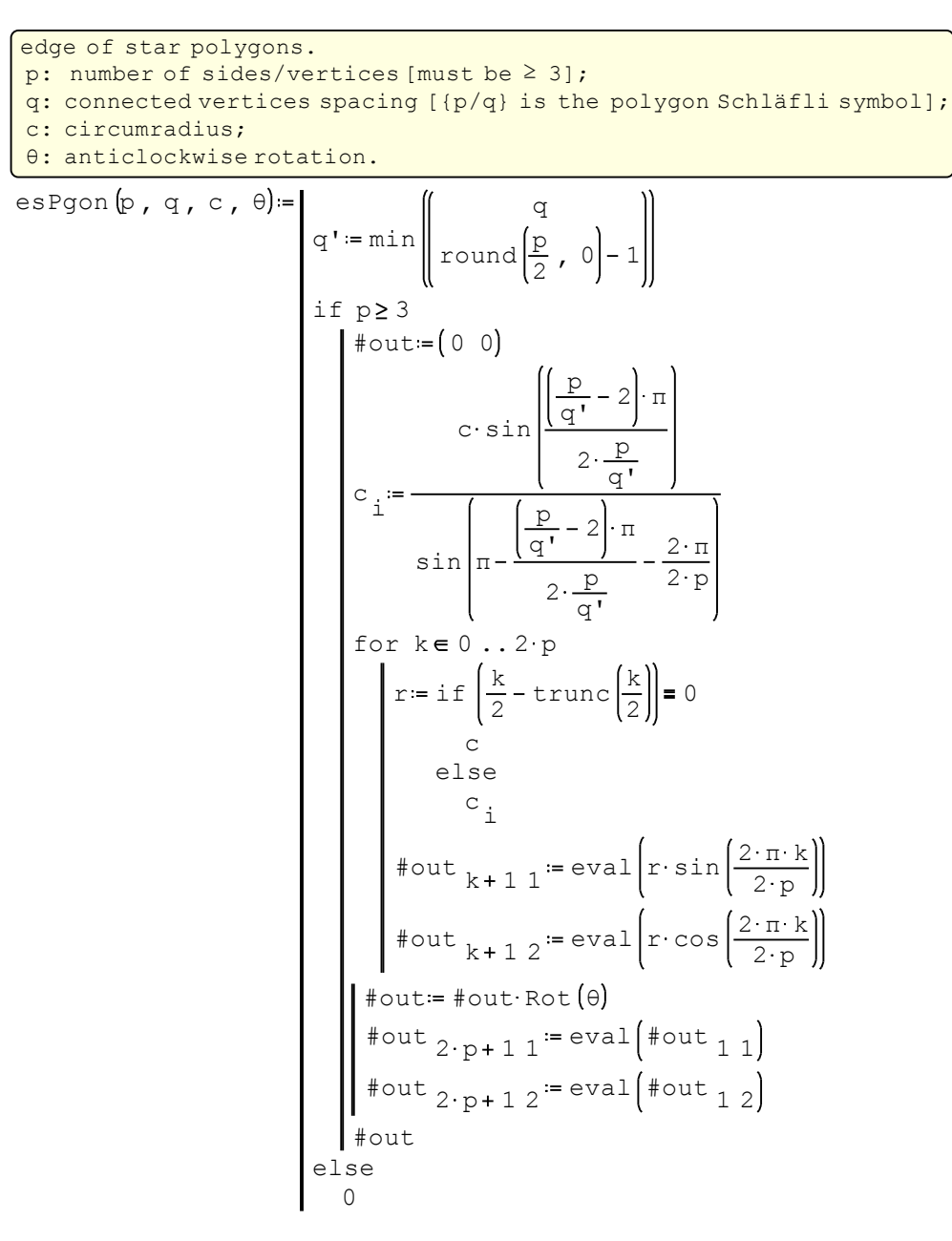

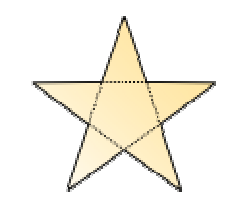

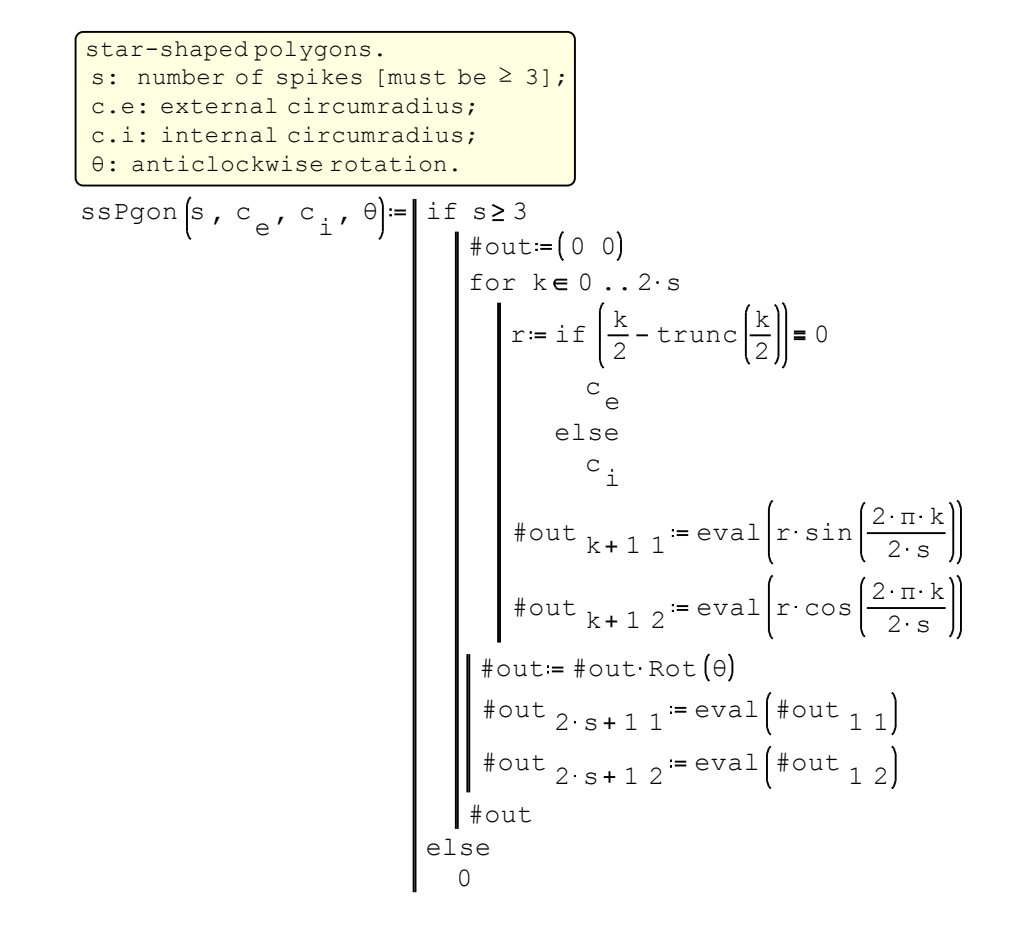

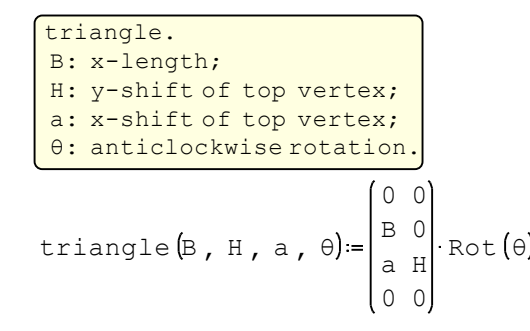

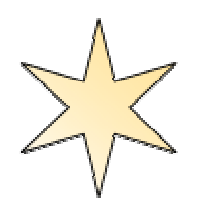

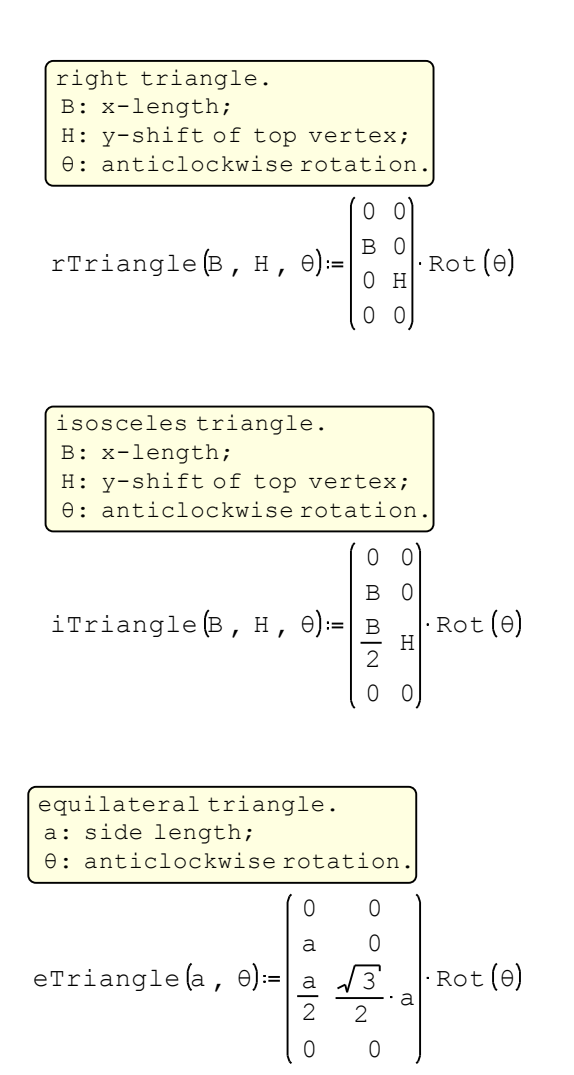

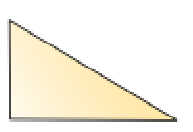

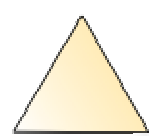

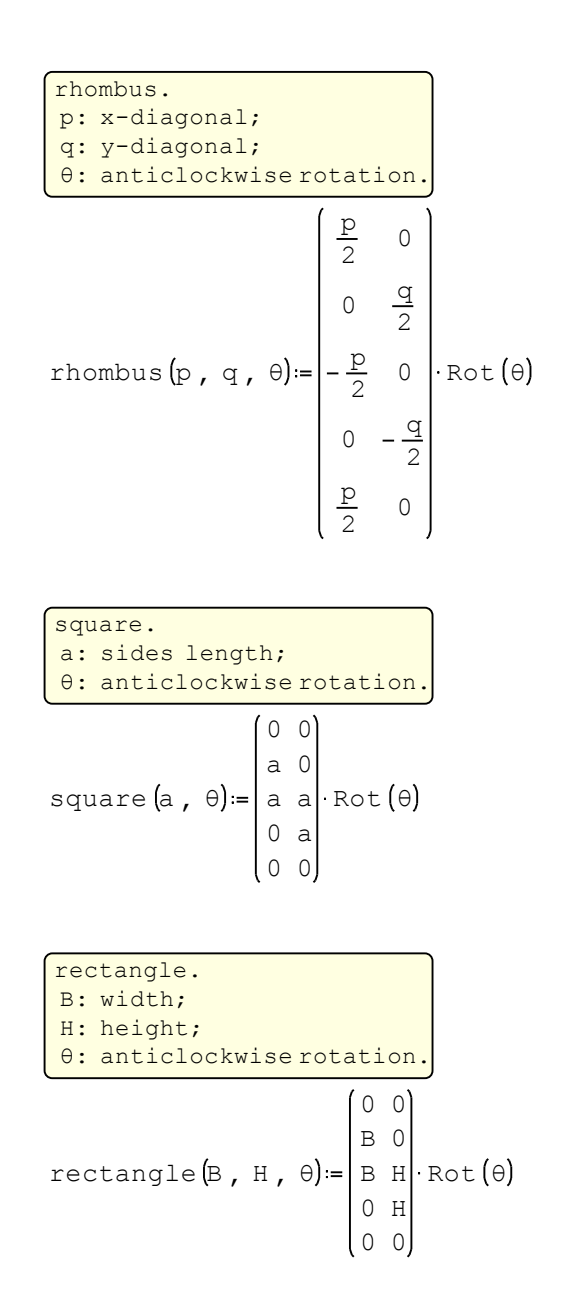

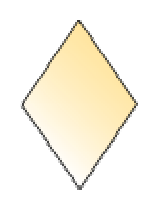

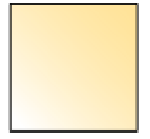

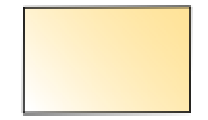

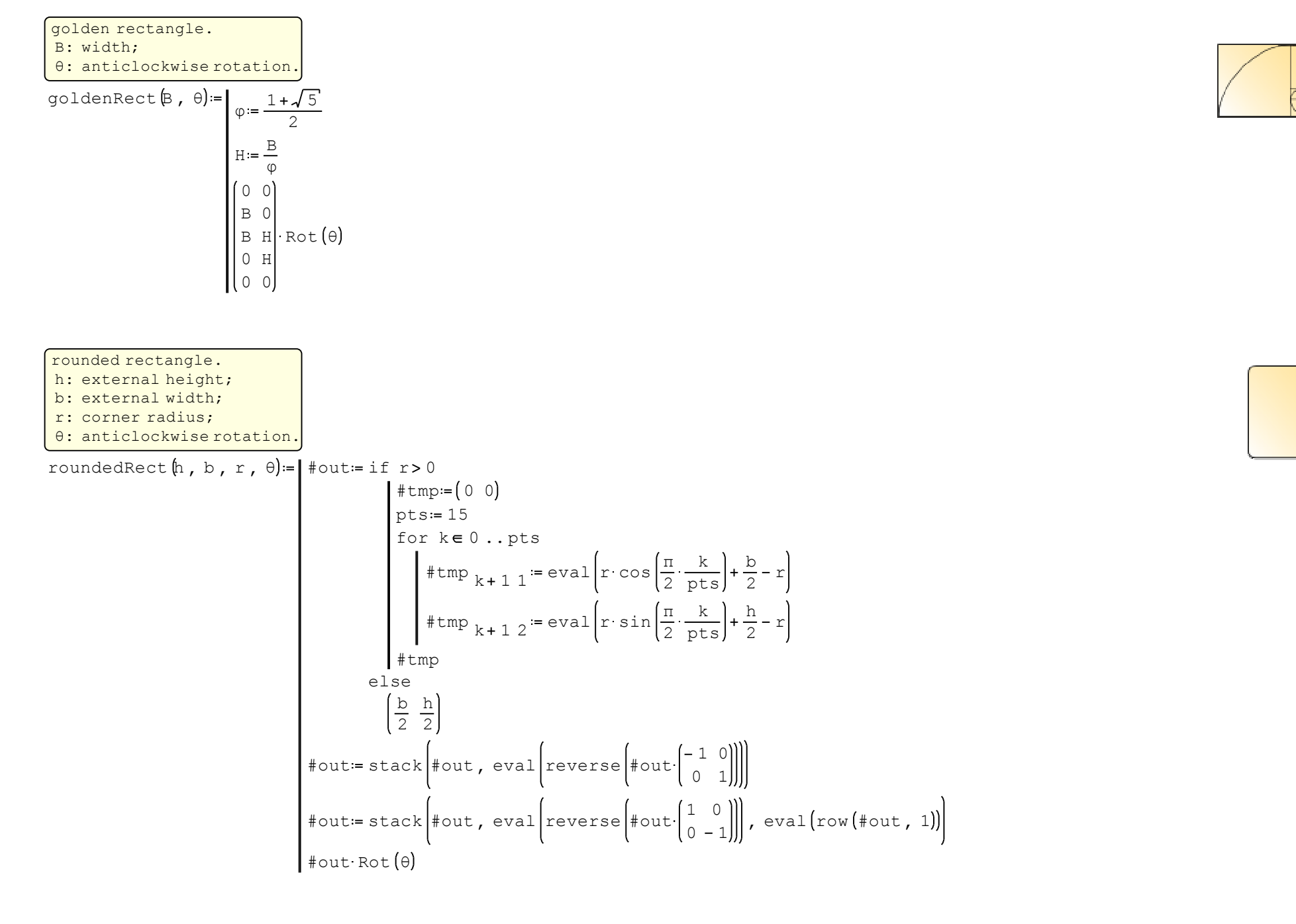

17 / 41

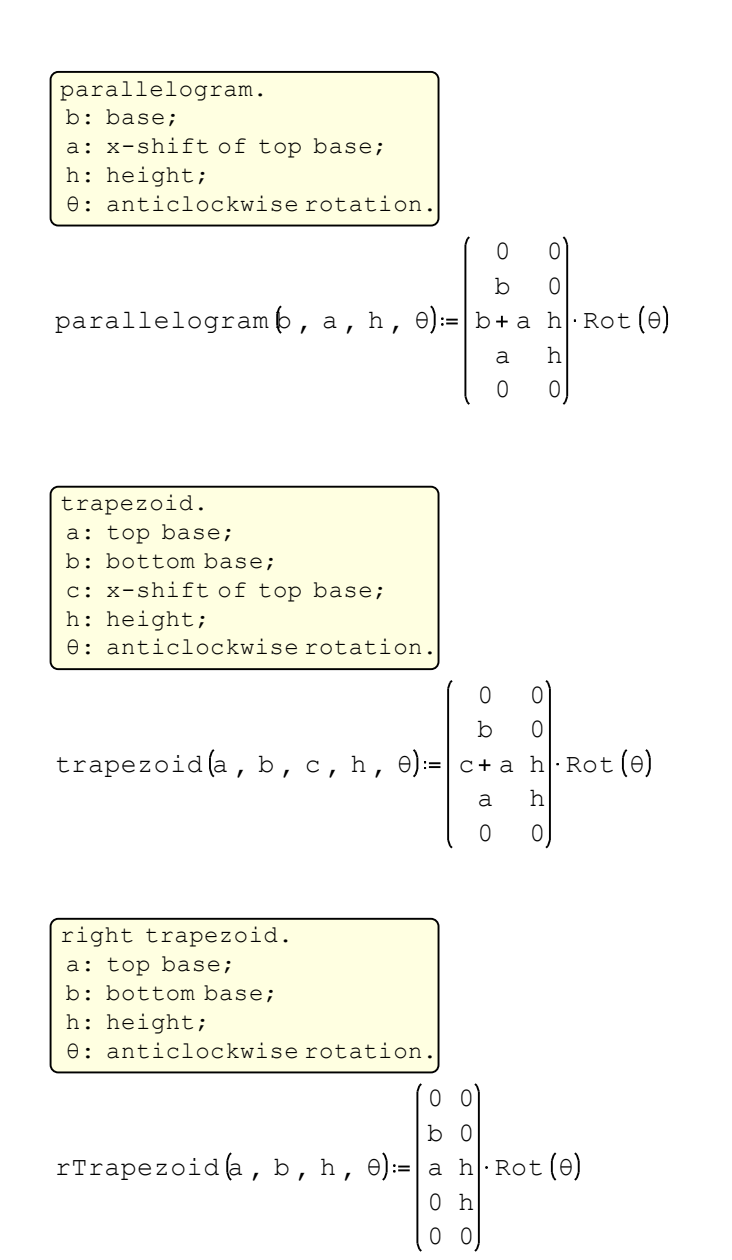

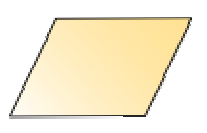

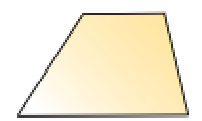

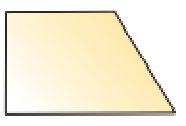

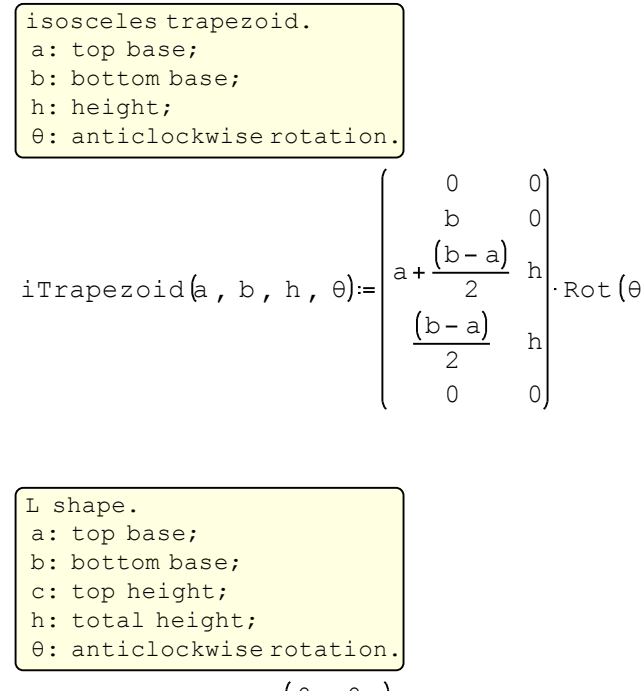

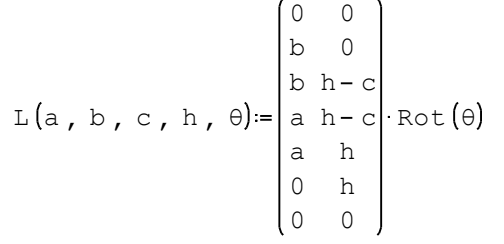

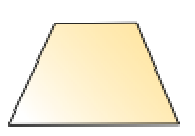

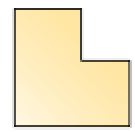

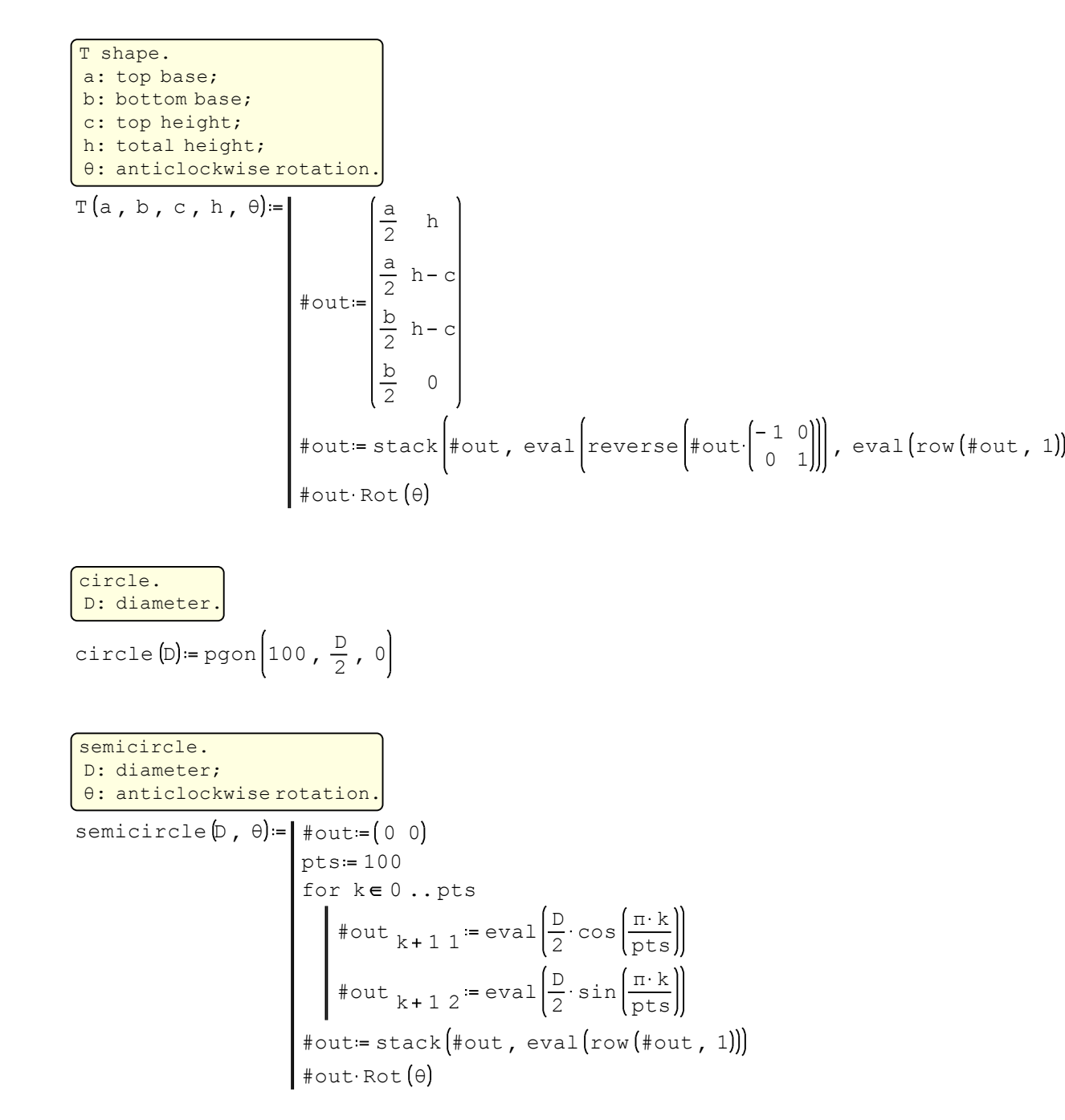

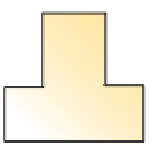

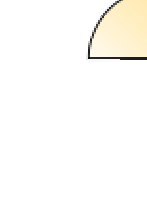

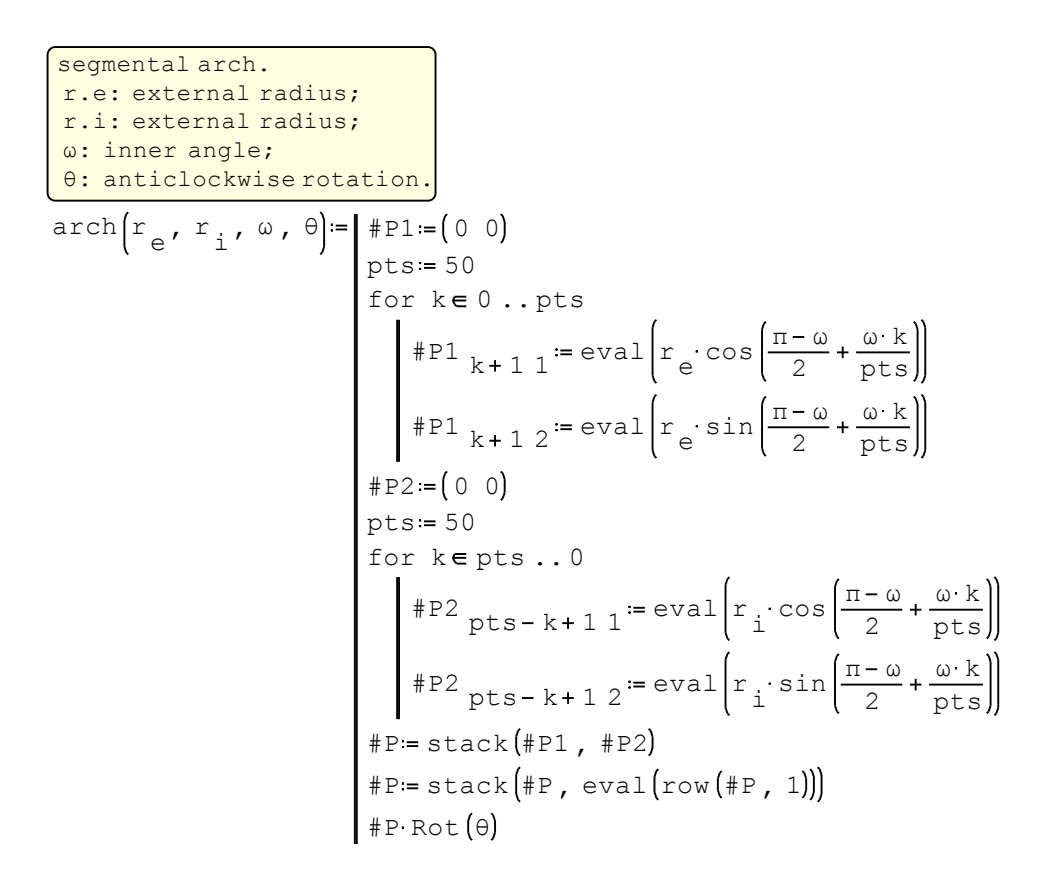

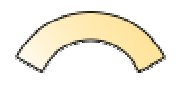

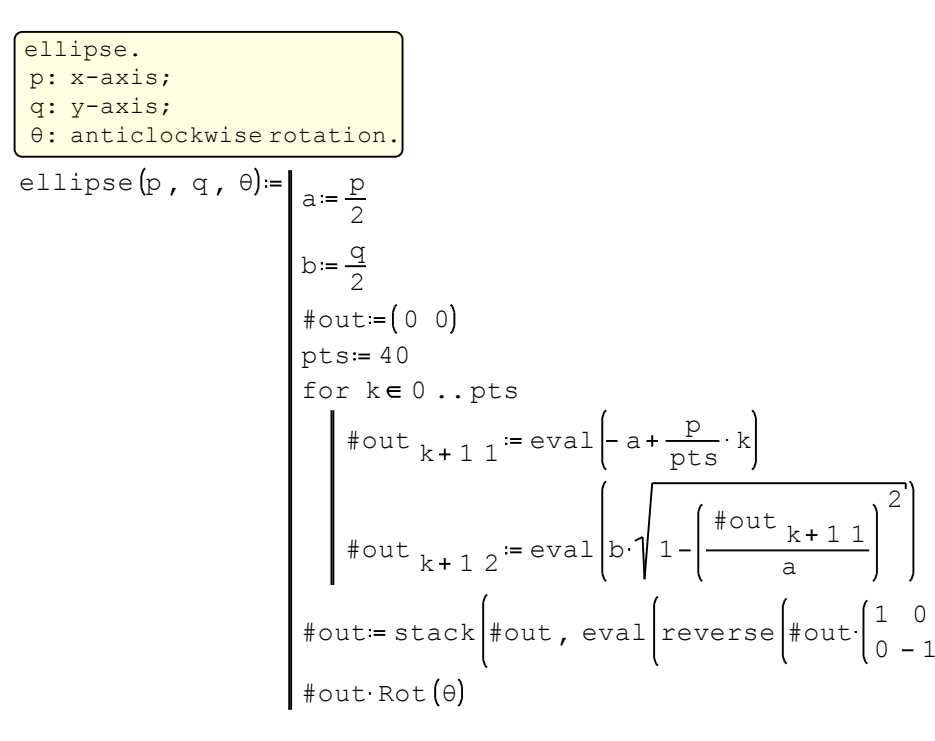

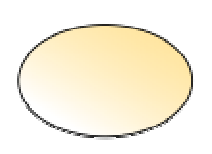

Hollow Structural Sections. h: external height; b: external width; t: wall thickness; r.e: external corner radius (typical=2t); r.i: internal corner radius (typical=t); θ: anticlockwise rotation.

$$
\text{HSS}_{\text{beam}}[h, b, t, r_e, r_i, \theta] = \begin{bmatrix} \text{Hout} = \text{stack} \text{roundrect}[h, b, r_e, 0], \text{eval} \text{reverse} \text{roundrect}[h - 2 \cdot t, b - 2 \cdot t, r_i, 0]] \end{bmatrix}
$$
\n
$$
\text{stack}(\text{Hout}, \text{eval} \text{row}(\text{Hout}, 1)]) \cdot \text{Rot}(\theta)
$$

Circular Hollow Sections. De: external diameter; t: border thickness.

CHS beam
$$
\left(D_e, t\right) = hPgon\left(75, \frac{D_e}{2}, t, 0\right)
$$

Elliptical Hollow Sections. p: external x-axis; q: external y-axis; t: wall thickness; θ: anticlockwise rotation.

stack  $\#$ out, eval  $\texttt{row}(\# \texttt{out}, \ 1)$ J) Rot $\texttt{0}$ EHS  $_{\texttt{beam}}$ (P, q, t, θ)=  $_{\texttt{float}}$  = stack (ellipse (p, q, θ), eval (reverse (ellipse (p-2 t, q-2 t, θ

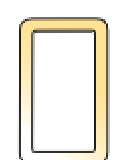

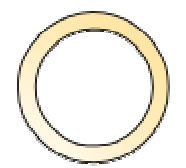

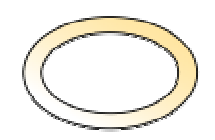

```
european I-beam (UE:IPE/HE/HL/HD/HP; UK:UB/UC/UBP; US:W/HP; RU:HG; JP:H).
h: beam height;
b: flange width;
tw: web thickness;
tf: flange thickness;
r: web-flange junction radius;
θ: anticlockwise rotation.
```

$$
\begin{aligned}\n\mathbf{I}_{\text{beam}}[\mathbf{h}, \mathbf{b}, \mathbf{t}_{\mathbf{w}}, \mathbf{t}_{\mathbf{f}}, \mathbf{r}, \boldsymbol{\theta}] &= \begin{bmatrix}\n\text{#out} := \text{if } \mathbf{r} > 0 \\
\text{#tmp} &= 25 \\
\text{for } \mathbf{k} = 0 \dots \text{pts} \\
\text{#tmp} & \mathbf{k} + 1 \mathbf{1} = \text{eval}\left(\mathbf{r} \cdot \cos\left(\frac{\pi}{2} + \frac{\pi}{2} \cdot \frac{\mathbf{k}}{\mathbf{p} \cdot \mathbf{s}}\right) + \frac{\mathbf{t}_{\mathbf{w}}}{2} + \mathbf{r}\right) \\
\text{#tmp} & \mathbf{k} + 1 \mathbf{2} = \text{eval}\left(\mathbf{r} \cdot \sin\left(\frac{\pi}{2} + \frac{\pi}{2} \cdot \frac{\mathbf{k}}{\mathbf{p} \cdot \mathbf{s}}\right) + \frac{\mathbf{h}}{2} - \mathbf{t}_{\mathbf{f}} - \mathbf{r}\right) \\
\text{else} & \left(\frac{\mathbf{t}_{\mathbf{w}}}{2} \frac{\mathbf{h}}{2} - \mathbf{t}_{\mathbf{f}}\right) \\
\text{#out} &= \text{stack}\left(\frac{\mathbf{b}}{2} \frac{\mathbf{h}}{2} - \mathbf{t}_{\mathbf{f}}\right), \text{#out} \\
\text{#out} &= \text{stack}\left(\text{#out, eval}\left(\text{reverse}\left(\text{#out}\left(\frac{1}{0} \cdot 0\right)\right)\right)\right) \\
\text{#out} &= \text{stack}\left(\text{#out, eval}\left(\text{reverse}\left(\text{#out}\left(\frac{1}{0} \cdot 0\right)\right)\right)\right), \text{ eval}\left(\text{row}(\text{#out, 1})\right).\n\end{aligned}
$$

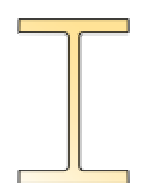

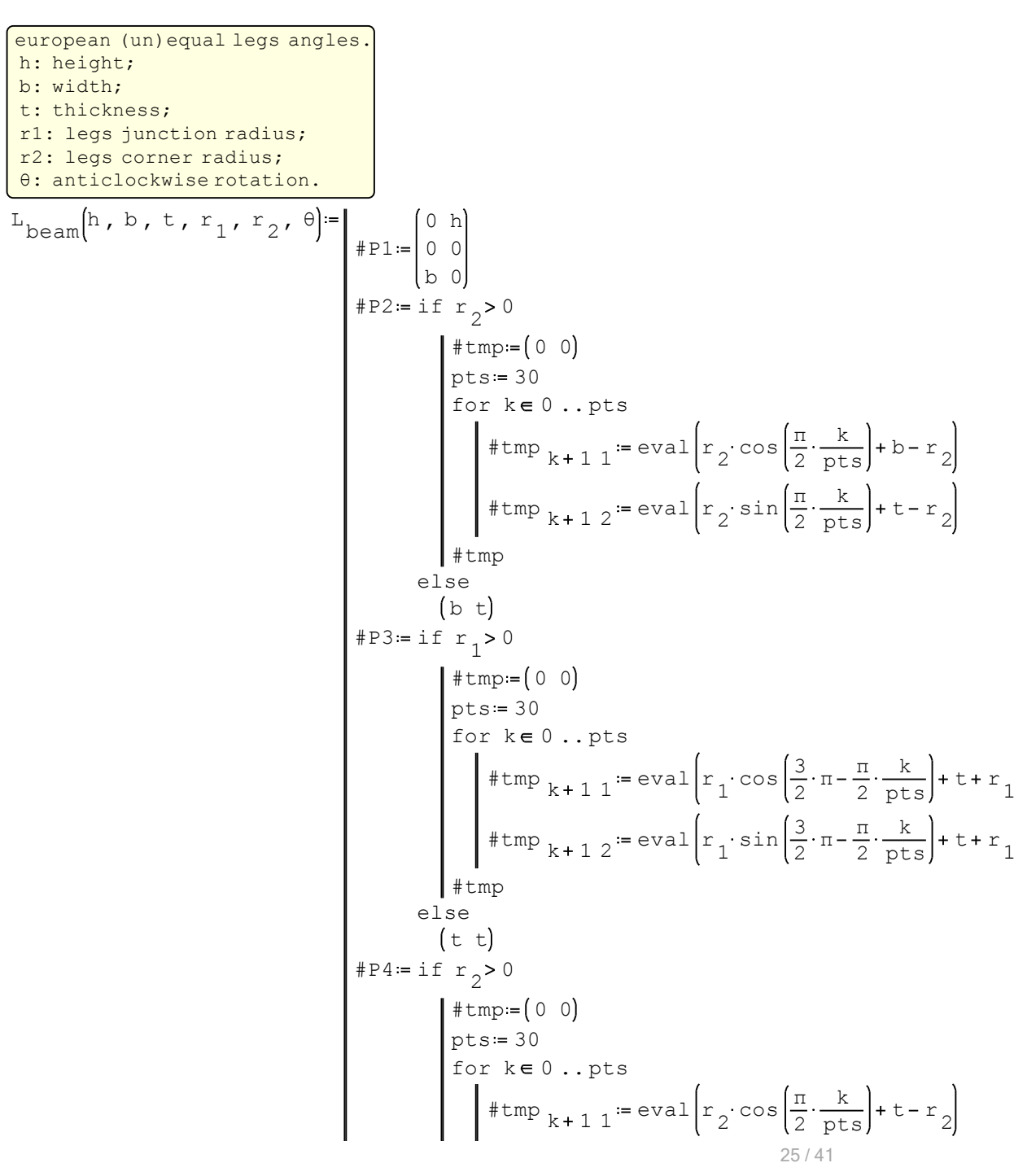

$$
10 \text{ mar } 2013 \text{ 14:05:03 - PolyProperties}
$$
\n
$$
\left\{\n\begin{array}{l}\n\text{#tmp } k + 1 \text{ } 2 := \text{eval}\left(r_2 \text{ sin}\left(\frac{\pi}{2} \cdot \frac{k}{\text{pts}}\right) + h - r_2\right)\n\end{array}\n\right.
$$
\n
$$
4 \text{ Hmp } 5 := (0 \text{ h})
$$
\n
$$
4 \text{ P-S} := (0 \text{ h})
$$
\n
$$
4 \text{ P-S} := (0 \text{ h})
$$
\n
$$
4 \text{ P-S} = \text{stack}(\text{#P1 }, \text{#P2 }, \text{#P3 }, \text{#P4 }, \text{#P5})
$$

european U-beam [DIN 1026-1:2000] (UPN) and parallel flange channels (UPE/PFC). h: beam height [mm]; b: flange width; tw: web thickness; tf: flange thickness; r1: web-flange junction radius; r2: flange corner radius (UPE/PFC when r2=0); θ: anticlockwise rotation.

$$
U_{\text{beam}}[h, b, t_w, t_f, r_1, r_2, \theta] = \begin{vmatrix} \text{if } r_2 > 0 \\ \text{if } h \le 300 \end{vmatrix}
$$
  
\n
$$
u = \frac{b}{2}
$$
  
\n
$$
p = \frac{8}{100}
$$
  
\nelse  
\n
$$
u = \frac{b - t_w}{2}
$$
  
\n
$$
p = \frac{5}{100}
$$
  
\nelse  
\n
$$
u = \frac{b}{2}
$$
  
\n
$$
p = 0
$$
  
\n
$$
d = \text{eval} [h - 2 \cdot p \cdot (b - u - r_1 - t_w) - 2 \cdot (r_1 + t_f])
$$
  
\n
$$
p = \frac{b}{2}
$$
  
\n
$$
p = 0
$$
  
\n
$$
d = \text{eval} [h - 2 \cdot p \cdot (b - u - r_1 - t_w) - 2 \cdot (r_1 + t_f])
$$
  
\n
$$
p = \frac{b}{2}
$$
  
\n
$$
p = \frac{b}{2}
$$
  
\n
$$
p = \frac{b}{2}
$$
  
\n
$$
p = 0
$$
  
\n
$$
p = \frac{b}{2}
$$
  
\n
$$
p = 0
$$
  
\n
$$
p = \frac{b}{2}
$$
  
\n
$$
p = 0
$$
  
\n
$$
p = 0
$$
  
\n
$$
p = 0
$$
  
\n
$$
p = 2 \cdot (r_1 + r_2)
$$
  
\n
$$
p = 2 \cdot (r_1 + r_2)
$$
  
\n
$$
p = 2 \cdot (r_1 + r_2)
$$
  
\n
$$
p = 2 \cdot (r_1 + r_2)
$$
  
\n
$$
p = 2 \cdot (r_1 + r_2)
$$
  
\n
$$
p = 2 \cdot (r_1 + r_2)
$$
  
\n
$$
p = 2 \cdot (r_1 + r_2)
$$
  
\n
$$
p = 2 \cdot (r_1 + r_2)
$$
  
\n
$$
p = 2 \cdot (r_1 + r_2)
$$
  
\

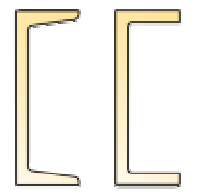

$$
\begin{array}{l}\n\text{#tmp}:=\{0,0\} & \text{if } 10 \text{ and } 2013 \text{ } 14:05:03 - PolyProperties \\
\text{#tmp } k = 0 \text{ . . pts} \\
\text{#tmp } k + 1 \text{ } i = eval \left( r_2 \cdot \cos\left(-\frac{\pi}{2} \cdot \frac{k}{\text{pts}}\right) + b - r_2 \right) \\
\text{#tmp } k + 1 \text{ } 2 := eval \left( r_2 \cdot \sin\left(-\frac{\pi}{2} \cdot \frac{k}{\text{pts}}\right) + \frac{h}{2} - t_f + (u - r_2) \cdot p + r_2 \right) \\
\text{#temp } k + 1 \text{ } 2 := eval \left( r_2 \cdot \sin\left(-\frac{\pi}{2} \cdot \frac{k}{\text{pts}}\right) + \frac{h}{2} - t_f + (u - r_2) \cdot p + r_2 \right) \\
\text{#temp } k + 1 \text{ } 2 = eval \left( r_1 \cdot \cos\left(\frac{\pi}{2} + \frac{\pi}{2} \cdot \frac{k}{\text{pts}}\right) + t_w + r_1 \right) \\
\text{#tmp } k + 1 \text{ } 2 := eval \left( r_1 \cdot \cos\left(\frac{\pi}{2} + \frac{\pi}{2} \cdot \frac{k}{\text{pts}}\right) + \frac{d}{2} \right) \\
\text{#temp } k + 1 \text{ } 2 := eval \left( r_1 \cdot \sin\left(\frac{\pi}{2} + \frac{\pi}{2} \cdot \frac{k}{\text{pts}}\right) + \frac{d}{2} \right) \\
\text{#p}:\text{star}(k + p_1, \# p_2, \# p_3, \# p_4) \\
\text{#p}:\text{star}(k + p_1, \# p_2, \# p_3, \# p_4) \\
\text{#p}:\text{star}(k + p_1, \# p_2, \# p_3, \# p_4) \\
\text{#p}:\text{star}(e)\n\end{array}
$$

# **PSEUDONYMS**

ring  $\begin{bmatrix}D_{e} & t\end{bmatrix}$  = CHS  $_{\text{beam}}\begin{bmatrix}D_{e} & t\end{bmatrix}$ 

#### $\Box$  GEOMETRY-

### **GEOMETRY**

polygon coordinates - <sup>x</sup> <sup>y</sup>

polygon = U<sub>beam</sub> (240, 85, 9.5, 13, 13, 6.5, 15 °) mm

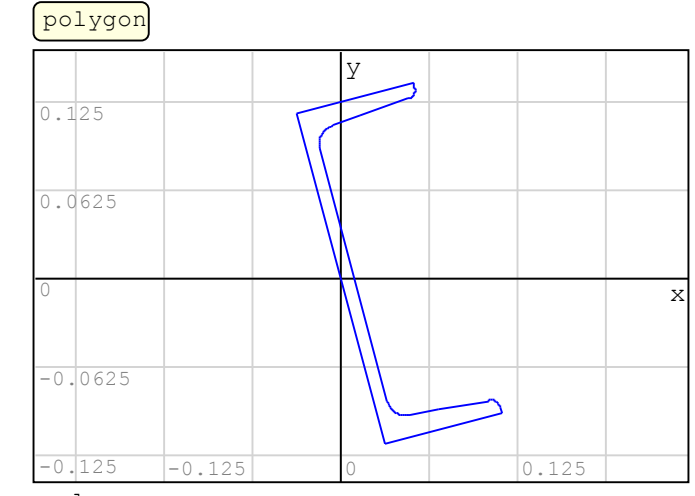

polygon

*Axes conventions*

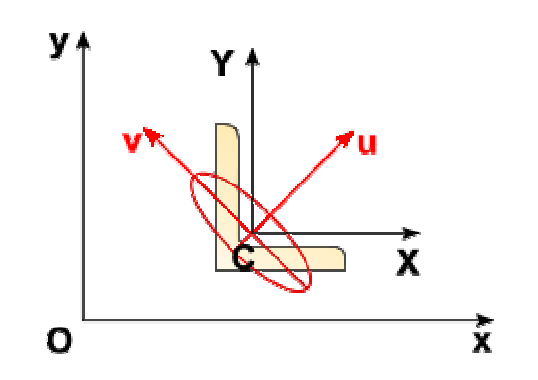

#### **F-PLOT SETTINGS-**

CALCULATIONS OF CROSS-SECTION PROPERTIES

## *coordinates*

 $x = eval(col(polygon, 1$ 

 $y = eval(col(polygon, 2)$ 

# *vertices (+1)*

n = length (x

# *perimeter*

$$
P := \sum_{i=1}^{n-1} \sqrt{(x_{i+1} - x_i)}^2 + (y_{i+1} - y_i)^2
$$

calculate total length of overlapped segments with opposite wise

$$
\Delta P := \text{eval} \begin{cases} \n\# \text{links} := 0 \\ \n\text{for } j \in 1 \ldots n-2 \\ \n\text{size} = (\text{owise} = 0) \\ \n\text{for } k \in j+2 \ldots n \\ \n\text{if } \left( \left( x_j = x_k \right) \land \left( y_j = y_k \right) \right) \land \left( \left( x_{j+1} = x_{k-1} \right) \land \left( y_{j+1} = y_{k-1} \right) \right) \\ \n\text{owise} := \text{owise} + 1 \\ \n\text{else} \\ \n\text{if } \left( \left( x_j = x_{k-1} \right) \land \left( y_j = y_{k-1} \right) \right) \land \left( \left( x_{j+1} = x_k \right) \land \left( y_{j+1} = y_k \right) \right) \\ \n\text{swise} := \text{swise} + 1 \\ \n\text{else} \\ \n\text{if } \text{owise} > 0 \\ \n\text{if } \text{owise} > 0 \\ \n\text{this} > 0 \\ \n\text{this} > 0 \n\end{cases} \n\text{this} + \sqrt{\left( x_{j+1} - x_j \right)^2 + \left( y_{j+1} - y_j \right)^2} \cdot \left( 2 \cdot (\text{owise} - \text{swise}) \right)
$$

 $P = P - \Delta P$ 

*area*

$$
A = \frac{1}{2} \cdot \sum_{i=1}^{n-1} \left( x_i \cdot y_{i+1} - x_{i+1} \cdot y_i \right)
$$

*centroid*

$$
C_{x} := \frac{1}{6 \cdot A} \cdot \sum_{i=1}^{n-1} \left( \left[ x_{i} + x_{i+1} \right] \cdot \left[ x_{i} \cdot y_{i+1} - x_{i+1} \cdot y_{i} \right] \right)
$$
  

$$
C_{y} := \frac{1}{6 \cdot A} \cdot \sum_{i=1}^{n-1} \left( \left[ y_{i} + y_{i+1} \right] \cdot \left[ x_{i} \cdot y_{i+1} - x_{i+1} \cdot y_{i} \right] \right)
$$

*use centroid as origin*

 $C_{\text{X}} =$  dRound  $\left(C_{\text{X}}$ , 10  $C = d$ Round  $C_y$ , 10  $X = X - C$ <sub>X</sub>

 $Y = Y - C \nabla$ 

*second moments of area (any cross section allowed)*

$$
J_{XX} = \frac{1}{12} \sum_{i=1}^{n-1} \left( \left[ Y_i \right]^2 + Y_i \cdot Y_{i+1} + Y_{i+1} \right) \cdot \left( X_i \cdot Y_{i+1} - X_{i+1} \cdot Y_i \right)
$$
  

$$
J_{YY} = \frac{1}{12} \sum_{i=1}^{n-1} \left( \left( X_i \right)^2 + X_i \cdot X_{i+1} + X_{i+1} \right)^2 \cdot \left( X_i \cdot Y_{i+1} - X_{i+1} \cdot Y_i \right)
$$

$$
J_{XY} = \frac{1}{24} \sum_{i=1}^{n-1} \left( \left[ X_{i} \cdot Y_{i+1} + 2 \cdot X_{i} \cdot Y_{i} + 2 \cdot X_{i+1} \cdot Y_{i+1} + X_{i+1} \cdot Y_{i} \right] \cdot \left[ X_{i} \cdot Y_{i+1} - X_{i+1} \cdot Y_{i} \right] \right)
$$

*output adjustements due to clockwise/anticlockwise vertices definition*

 $P = d$ Round  $(P, 10$ 

 $A = | A$ 

 $\left| \begin{smallmatrix} 1 & 1 \ 1 & 1 \end{smallmatrix} \right|$   $\left| \begin{smallmatrix} 1 & 1 \ 1 & 1 \end{smallmatrix} \right|$ 

 $\mathbf{I}$   $\mathbf{A}$  =  $\mathbf{I}$   $\mathbf{I}$   $\mathbf{A}$   $\mathbf{A}$ 

I<sub>XY</sub>=dRound  $\sigma_{XY}$ , 10

# *radii of gyration*

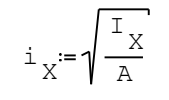

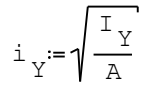

*elastic section modulus*

$$
\textbf{W}_{\texttt{el},\texttt{top}} \coloneqq \frac{\textbf{I}_{\textbf{X}}}{\left|\max\left(\textbf{Y}\right)\right|}
$$

$$
W_{el,bot} = \frac{I_X}{\left|\min(Y)\right|}
$$
\n
$$
W_{el,left} = \frac{I_Y}{\left|\min(X)\right|}
$$
\n
$$
W_{el,right} = \frac{I_Y}{\left|\max(X)\right|}
$$

*orientation of principal axes of inertia (u,v)*

$$
\alpha = \text{if } d \text{Round} \left( I_X - I_Y \right), 10 \neq 0
$$
\n
$$
- \frac{1}{2} \cdot \text{atan} \left( \frac{2 \cdot I_{XY}}{I_X - I_Y} \right) \cdot \text{sign} \left( J_{XX} \right) + \left( \left( I_X - I_Y \right) < 0 \right) \cdot \frac{\pi}{2}
$$
\n
$$
\text{else}
$$
\n
$$
\frac{\pi}{4} \cdot \text{sign} \left( I_{XY} \right)
$$

*principal moments of inertia*

$$
I_{U} = \frac{I_{X} + I_{Y}}{2} + \frac{1}{2} \cdot \sqrt{\left(I_{X} - I_{Y}\right)^{2} + 4 \cdot I_{XY}^{2}}
$$

$$
I_{V} = \frac{I_{X} + I_{Y}}{2} - \frac{1}{2} \cdot \sqrt{\left(I_{X} - I_{Y}\right)^{2} + 4 \cdot I_{XY}^{2}}
$$

*radii of gyration about principal axes of inertia*

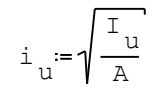

A  $i_v = \sqrt{\frac{I_v}{A}}$ 

# *plot with centroid as origin*

$$
\text{polygon}_{\mathcal{C}} = \text{Transfer}(\text{polygon}, -\mathcal{C}_{\mathcal{X}}, -\mathcal{C}_{\mathcal{Y}})
$$

# *ellipsoid of gyration*

$$
\text{ellipsoid} = \text{eval}\left(\text{stack}\left(\text{ellipse}\left(\text{eval}\left(2 \cdot i_{\nu}\right), \text{eval}\left(2 \cdot i_{\nu}\right), 0\right), \left(0 \cdot 0\right), \left(0 \cdot i_{\nu}\right), \left(0 \cdot i_{\nu}\right), \left(0 \cdot 0\right), \left(i \cdot 0\right)\right)\right)
$$

*vertices numbering*

function to numbering vertices of polygons. values for opt: "all" to enumerate all vertices; ### to enumerate vertices spaced at least the ### value; any other text to disable numbering.

numbering pgon, opt) = #color = vertices <sub>color</sub>

```
if ¬IsString (opt
      for k∈2..r-1<br>..
            if \ (\#d_p \geq opt) \wedge (\#d_f \geq opt)٦Z
                              :=\#color
                              := #size
                         4cv
nnum2str k
3cv
n
                   \begin{array}{c} \n\mathbf{v}_{n} \n\end{array} = pgon k 2
                   \begin{array}{c} \n\mathbf{v}_{n} \n\end{array} = pgon k 1eval
                                                                                              pgon <sub>k 2</sub> – pgon <sub>k+12</sub>)<sup>2</sup>
            \operatorname{\#d}_f = \operatorname{eval} \left( \sqrt{\left( \operatorname{pgon}_{k} 1 - \operatorname{pgon}_{k+1} 1 \right)^2} \right)eval
                                                                                              pgon _{k-2} – pgon _{k-1-2} \Big)^2#d = eval \sqrt{\left(\text{pgon}_{k 1} - \text{pgon}_{k-1 1}\right)^2}c = 2\mathbf{v}_n^{\mathsf{u}} := \pmb{\mathcal{b}} gon 1 \; 1 \; 1 pgon 1 \; 2 \; concat \mathsf{I}^{\mathsf{u}} \mathbf{1} (", num2str(r), ")" \mathsf{I}^{\mathsf{u}} #size #color
r = rows (pgon
#size=vertices<br>namesize
```
else if opt=<mark>"all"</mark> else 0 <sup>0</sup> v n $_{\rm V}$   $_{\rm w}$   $_{\rm w}$  $n_{r}$  3 = concat ("1(", num2str(r), ")"<br>13 v n for eval #color 5k v n  $:= \#size$ <br>k 4 v n num2str <sup>k</sup> 3k v n or  $k \in 1...r$ v <sub>n</sub> = pgon v nelse 0 $c = c + 1$  $\frac{1}{2}$ c 5  $\cdot$ <sub>n</sub> vertices=numbering polygon<sub>C</sub>, vertices numbering vertices := augment[submatrix[vertices, 1, rows[vertices], 1, 2] Rot(– α), submatrix[vertices, 1, rows[vertices], 3, 5  $\,$ 10 mar 2013 14:05:03 - PolyProperties

## **CROSS-SECTION\_\_PROPERTIES**

#### *perimeter*

P 775.65*mm*

#### *area*

$$
A = 4230.01 \, mm2
$$

*centroid (relative to global coordinates x,y)*

$$
C_X = 21.6 \text{ mm}
$$
  $C_Y = 5.79 \text{ mm}$ 

*second moments of area (relative to centroid)*

$$
I_X = 3373.7 \text{ cm}^4
$$
  $I_Y = 471.96 \text{ cm}^4$   $I_{XY} = 837.66 \text{ cm}^4$ 

# *radii of gyration*

$$
i_X = 8.93 \, \text{cm} \qquad \qquad i_Y = 3.34 \, \text{cm}
$$

### *elastic section modulus*

$$
W_{el,top} = 255.35 \text{ cm}^3
$$
  
\n $W_{el,bot} = 277.22 \text{ cm}^3$   
\n $W_{el,left} = 89.62 \text{ cm}^3$   
\n $W_{el,right} = 51.55 \text{ cm}^3$ 

# polygon refered to centroid

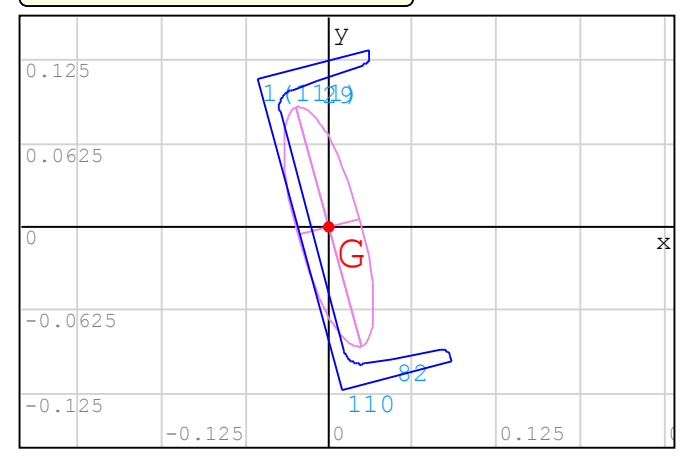

*orientation of principal axes of inertia (u,v)* orientation about principal axes of inertia

$$
\alpha = 15 \text{°}
$$

*principal moments of inertia*

$$
I_{\text{u}} = 3598.15 \text{ cm}^4
$$
  $I_{\text{v}} = 247.51 \text{ cm}^4$ 

*radii of gyration about principal axes of inertia*

i 9.22 *cm* ui 2.42 *cm* v

CALCULATION OF PLASTIC SECTION MODULUS (CREOSS-SECTION HAVE CONSTANT YELDING STRESS)

## *plastic neutral axis position*

$$
A_{p}(pgon):= \begin{bmatrix} r:= \text{rows (pgon)} \\ \text{if } r>3 \\ \text{if } r>3 \\ \frac{1}{2} \cdot \text{eval} \left( \sum_{n=1}^{r-1} \left( pgon_{n} 1 \cdot pgon_{n+1} 2 - pgon_{n+1} 1 \cdot pgon_{n} 2 \right) \right) \\ \text{else} \\ 0 \end{bmatrix}
$$

SMath geometry Unit of Measurement

 $U \circ M = U \circ M$  (P

check if "polygon" could have multiple areas

isMultiPgon = eval(∆P≠0

search for <sup>a</sup> Plastic Neutral Axis (PNA). pgon: polygon matrix; axis: axis orthogonal to the PNA orientation ["x" or "y"]; mPgon: <sup>1</sup> if is <sup>a</sup> multiple polygon, <sup>0</sup> otherwise.

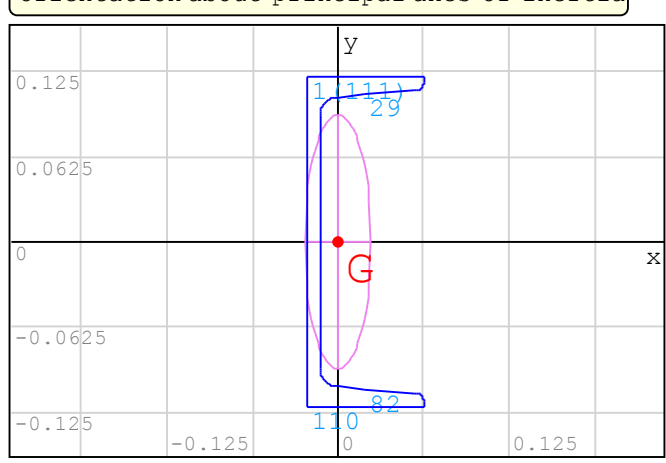

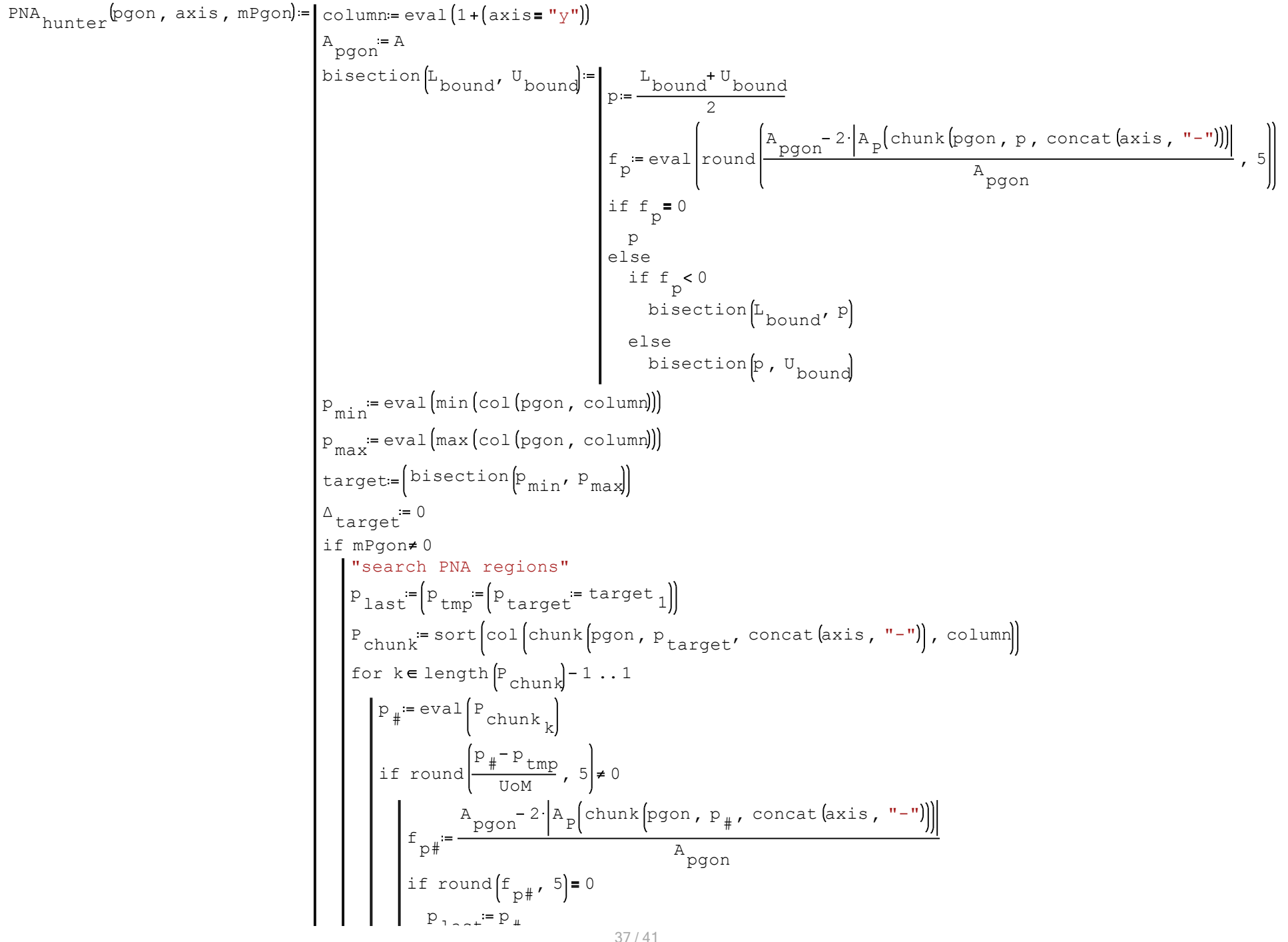

```
\n
$$
\left\{\n\begin{array}{c}\n\text{else} & 10\,\text{mar 2013 14:05:03 - PolyProperties} \\
\text{else} & \text{target } 1 := \text{P}_{\text{last}} \\
\text{break} & \text{B,} \\
\text{else}\n\end{array}\n\right.
$$
\n
```
\n\n $P_{\text{chunk}} := \text{sort}\left[\n\begin{array}{c}\n\text{col}\left(\text{chunk}\left[\text{pgon}, P_{\text{target}}, \text{concat}(\text{axis}, T + T)\right], \text{column}\n\end{array}\n\right.\n\right.$ \n

\n\n $P_{\text{last}} := \left(P_{\text{tmp}} - P_{\text{target}}\right)$ \n

\n\n $\text{for } k \in 2 \ldots \text{length}\left(P_{\text{chunk}}\right)$ \n

\n\n $\text{if } \text{round}\left(P_{\text{min}}k_k\right)$ \n

\n\n $\text{if } \text{round}\left(P_{\text{min}}k_k\right)$ \n

\n\n $\text{if } \text{round}\left(P_{\text{min}} + S\right) = 0$ \n

\n\n $\left\{\n\begin{array}{c}\n\text{if } \text{p} = P_{\text{tmp}} \\
\text{if } \text{p} = P_{\text{temp}} \\
\text{if } \text{p} = P_{\text{temp}}\n\end{array}\n\right.$ \n

\n\n $\text{if } \text{p} = P_{\text{last}} + \text{p} = 0$ \n

\n\n $\left\{\n\begin{array}{c}\n\text{if } P_{\text{last}} \neq P_{\text{target}} \\
\text{target } \neq P_{\text{last}}\n\end{array}\n\right.$ \n

\n\n $\left\{\n\begin{array}{c}\n\text{if } P_{\text{last}} \neq P_{\text{target}} \\
\text{target } \neq P_{\text{last}}\n\end{array}\n\right.$ \n

\n\n $\left\{\n\begin{array}{c}\n\text{if } P_{\text{last}} = P_{\text{last}} \\
\text{target } \neq P_{\text{target}} \\
\text{else}\n\end{array}\n\right.$ \n

# *PNA x-position*

$$
\begin{aligned}\n\text{PNA} &= \text{eval}\left(\text{PNA}_{\text{hunter}}\left(\text{polygon, "x", isMultiPop}\right)\right) \\
&\text{PNA}_{\text{X}} &= \text{eval}\left(\text{PNA}_1\right) \\
&\text{PNA}_{\text{X}} &= \text{eval}\left(\text{PNA}_2\right)\n\end{aligned}
$$

*PNA y-position*

$$
\begin{aligned}\n\text{PNA} &= \text{eval}\left(\text{PNA}_{\text{hunter}}\left(\text{polygon, "y", isMultiPop}\right)\right) \\
&\text{PNA} &:= \text{eval}\left(\text{PNA}_1\right) \\
&\text{PNA}_{\text{y}} &= \text{eval}\left(\text{PNA}_2\right)\n\end{aligned}
$$

allowable region for PNAs

$$
\text{PNAs}_{\text{BOX}} \coloneqq \text{Translate}\left(\text{rectangle}\left(\text{PNA}_{\Delta x}, \text{PNA}_{\Delta y}, 0\right), \text{PNA}_{x_1} - C_x, \text{PNA}_{y_1} - C_y\right)
$$

PNA infos to plot

$$
\begin{array}{c}\n\text{PNAs} \text{plot}^{\text{in}} \text{plot}^{\text{in}} \text{plot}^{\text{
$$

$$
\text{msg}_1 = 0
$$
 **script has found discontinuous equal areas; green box/line show the PNAS region**

 $\texttt{msg}_2 = 0$  PNAs and plastic section modulus calculated for equal areas

$$
msg := \text{if} \left( PNA \right)_{\Delta x} > 0 \left) V \left( PNA \right)_{\Delta y} > 0 \right)
$$
  

$$
\text{description} \left( msg \right)
$$

elsedescription $\overline{\ }$ msg $_2$ 

### *plastic section modulus*

$$
\begin{aligned}\n\mathbb{W}_{\text{pl}}[\text{pgon, PNA}_{x,y'} \text{ axis}] &= \left| \begin{array}{c} \text{#pgon} = \text{if axis} = "x" \\
 \text{eval}[\text{pgon}, \text{Rot}\left(\frac{\pi}{2}\right)] \end{array} \right| \\
& \text{else} \\
 & \text{eval}(\text{pgon}) \\
 &\text{#chunk} = \text{chunk} \left( \text{fgon, PNA}_{x,y'} \right) \cdot \mathbb{Y}^+ \right) \\
& \text{if } \text{eval}(\text{fhon, PNA}_{x,y'} \text{ x}^+ \text{ y}^+ ) \\
& \text{if } \text{eval}(\text{fhon, PNA}_{x,y'} \text{ x}^+ \text{ y}^+ ) \\
& \text{if } \text{eval}(\text{fhon, PNA}_{x,y} \text{ x}^+ \text{ y}^- \text{ y}^- ) \\
& \text{if } \text{chunk} = \text{chunk} \left( \sum_{i=1}^{r-1} \left[ \left( y_i + y_{i+1} \right) \left( x_i \cdot y_{i+1} - x_{i+1} \cdot y_i \right) \right) \right] \\
& \text{if } \text{chunk} = \text{chunk} \left( \text{ffon, PNA}_{x,y'} \right) \cdot \mathbb{Y}^- \text{ y}^- \right) \\
& \text{if } \text{chunk} = \text{chunk} \left( \text{ffon, PNA}_{x,y'} \right) \\
& \text{if } \text{result} = \text{num} \left( \text{ffon, PNA}_{x,y} \right) \\
& \text{if } \text{input} \left( \sum_{i=1}^{r-1} \left[ \left( y_i + y_{i+1} \right) \left( x_i \cdot y_{i+1} - x_{i+1} \cdot y_i \right) \right] \right) \\
& \text{if } \text{input} \left( \sum_{i=1}^{r} \left[ \left( y_i + y_{i+1} \right) \left( x_i \cdot y_{i+1} - x_{i+1} \cdot y_i \right) \right] \right) \\
& \text{if } \text{input} \left( \sum_{i=1}^{r} \left( y_i \cdot y_{i+1} - x_{i+1} \cdot y_i \right) \right) \\
& \text{if } \text{input} \left( \sum_{i=1}^{r} \left( y_i \cdot y_{i+1}
$$

plastic section modulus (x)  ${}^{\mathbb{W}}$ pl;x<sup>=W</sup>pl $\left[\begin{smallmatrix} \text{polygon, PNA} & \text{YM} & \text{yy} \end{smallmatrix}\right]$ plastic section modulus (y)  ${}^{\mathbb{W}}$ pl;y<sup>"= W</sup>pl $\left[\text{polygon, PNA}_{X_1}, \cdot \right]^{\mathbb{W}}$ 

### *plastic neutral axes (relative to global coordinates x,y)*

$$
\mathrm{PNA}_{\mathbf{X}} \coloneqq \mathrm{PNA}_{\mathbf{X}} \left( 1 \right)
$$

$$
\text{PNA}_{\text{y}} \coloneqq \text{PNA}_{\text{y}}(1)
$$

*plastic neutral axes (relative to centroid)*

CxPNAxPNAX

PNA – C<br>Y<br>Y<br>Y

## PLASTIC SECTION MODULUS

*plastic neutral axes (relative to global coordinates x,y)*

PNA 15.92 *mm* xPNA 1.23 *mm* y

*plastic neutral axes (relative to centroid)*

PNA 5.68 *mm* X

PNA 4.56 *mm* Y

#### *plastic section modulus*

$$
w_{p1,x} = 345.42 \text{ cm}^3
$$
  $w_{p1,y} = 111.7 \text{ cm}^3$ 

# *note:* "PNAs and plastic section modulus calculated for equal areas"

# plastice neutral axes center/region

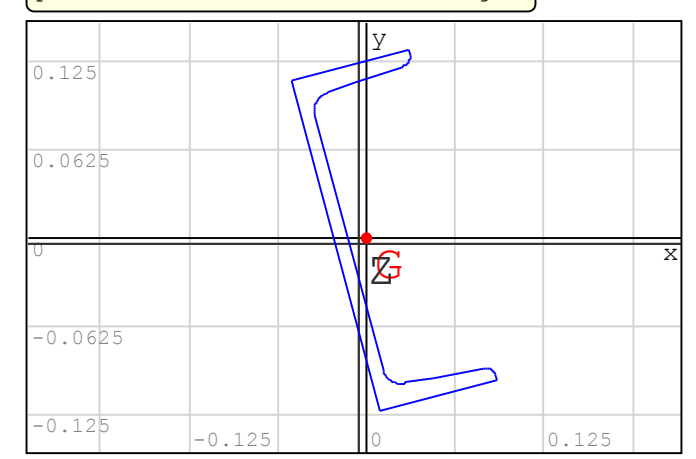